# **Anwendungsgebiete der Kontaktvorlagen | Arbeitsablauf**

### Schritt für Schritt

Kontaktvorlagen für Serienbriefe oder Aufgaben zum Kunden. Hierbei wird eine Reihenfolge von Kanälen festgelegt, über welche der Kunde informiert werden soll. Diese Kontaktvorlagen basieren auf Dokumentvorlagen, welche entsprechend vor Ihrer Verwendung erstellt werden müssen (siehe auch [Kontaktvorlage \(Stammdaten\)\).](https://manual.amparex.com/display/HAN/Kontaktvorlage+%7C+Stammdaten)

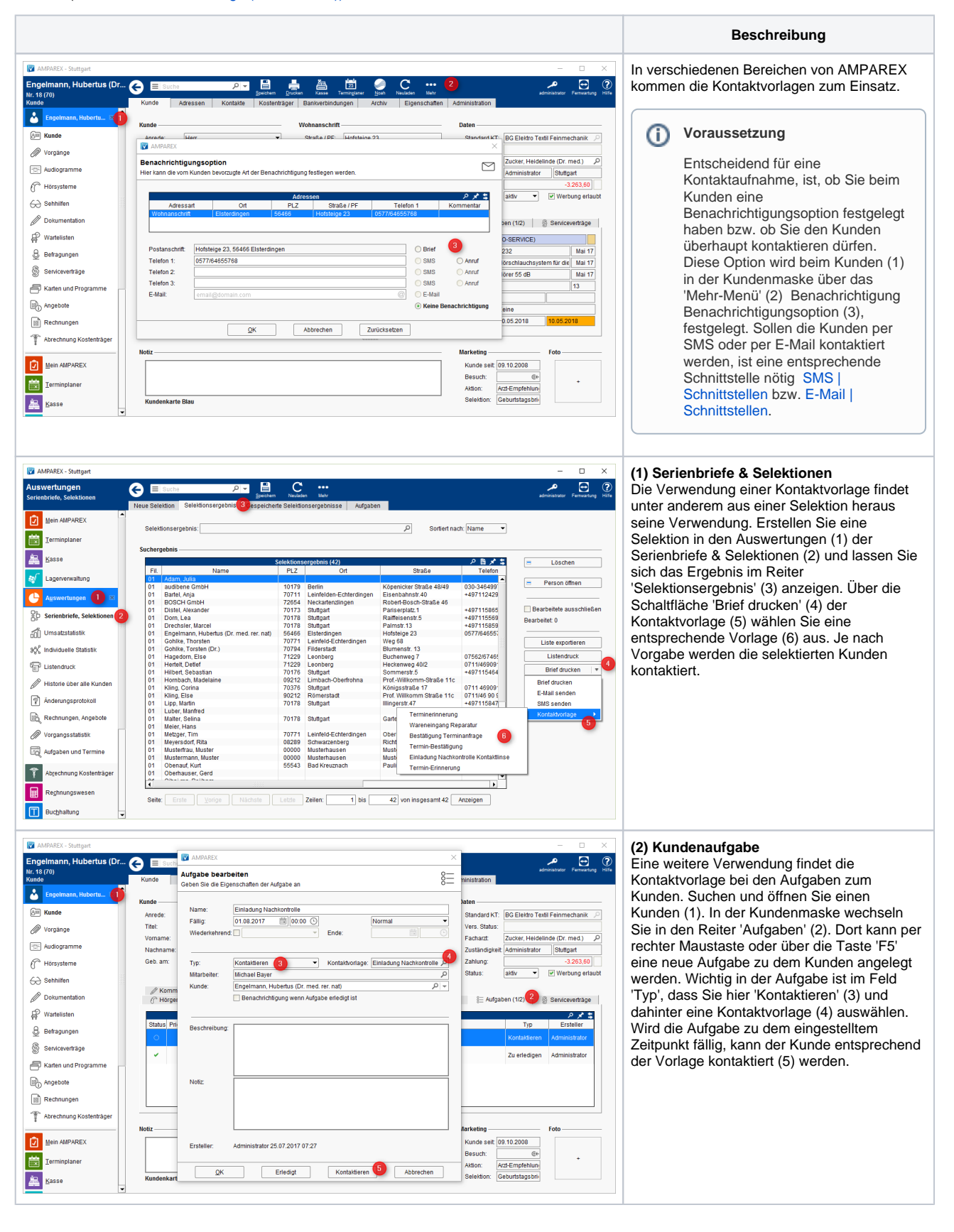

## **Anwendungsgebiete der Kontaktvorlagen | Arbeitsablauf**

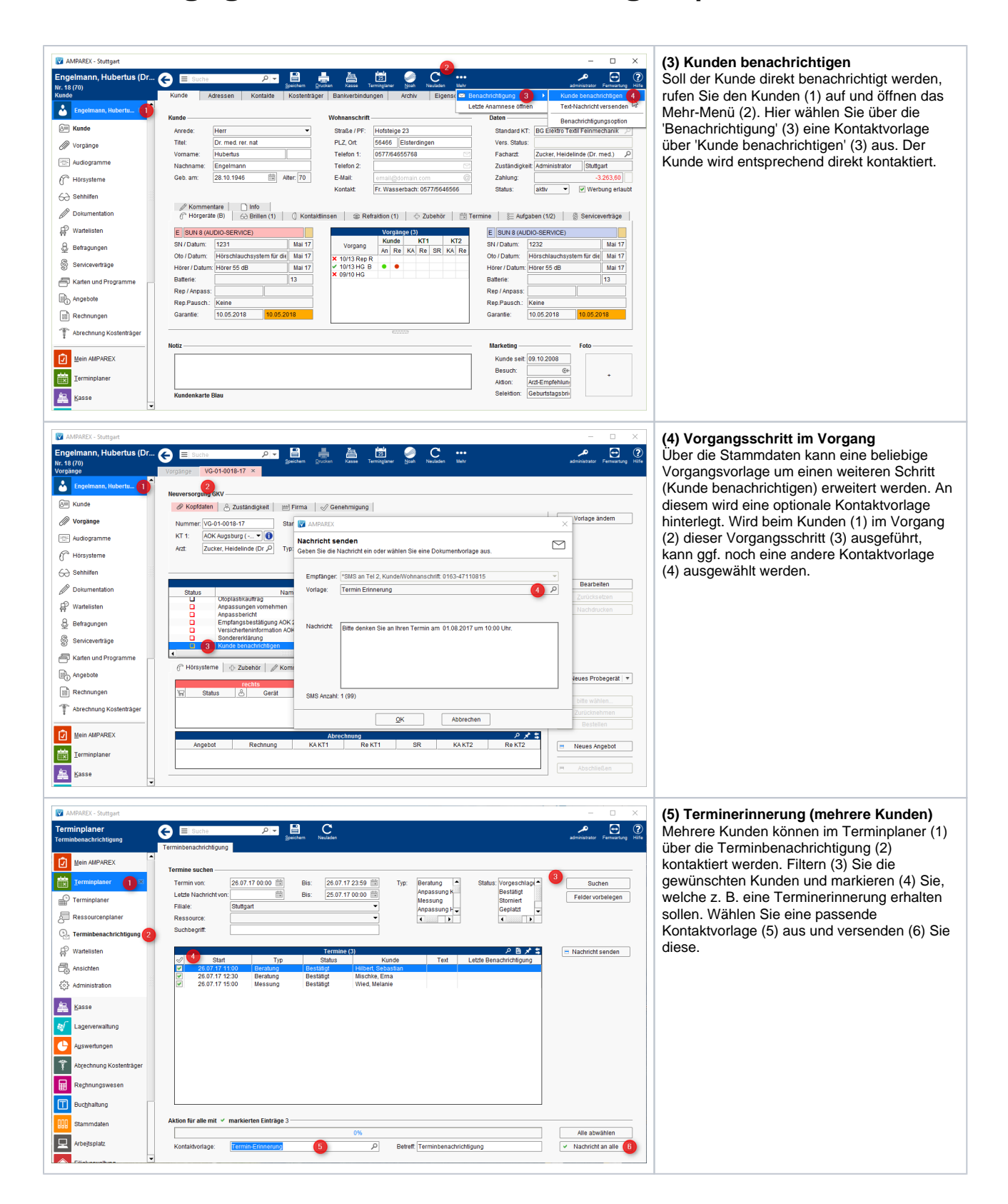

# **Anwendungsgebiete der Kontaktvorlagen | Arbeitsablauf**

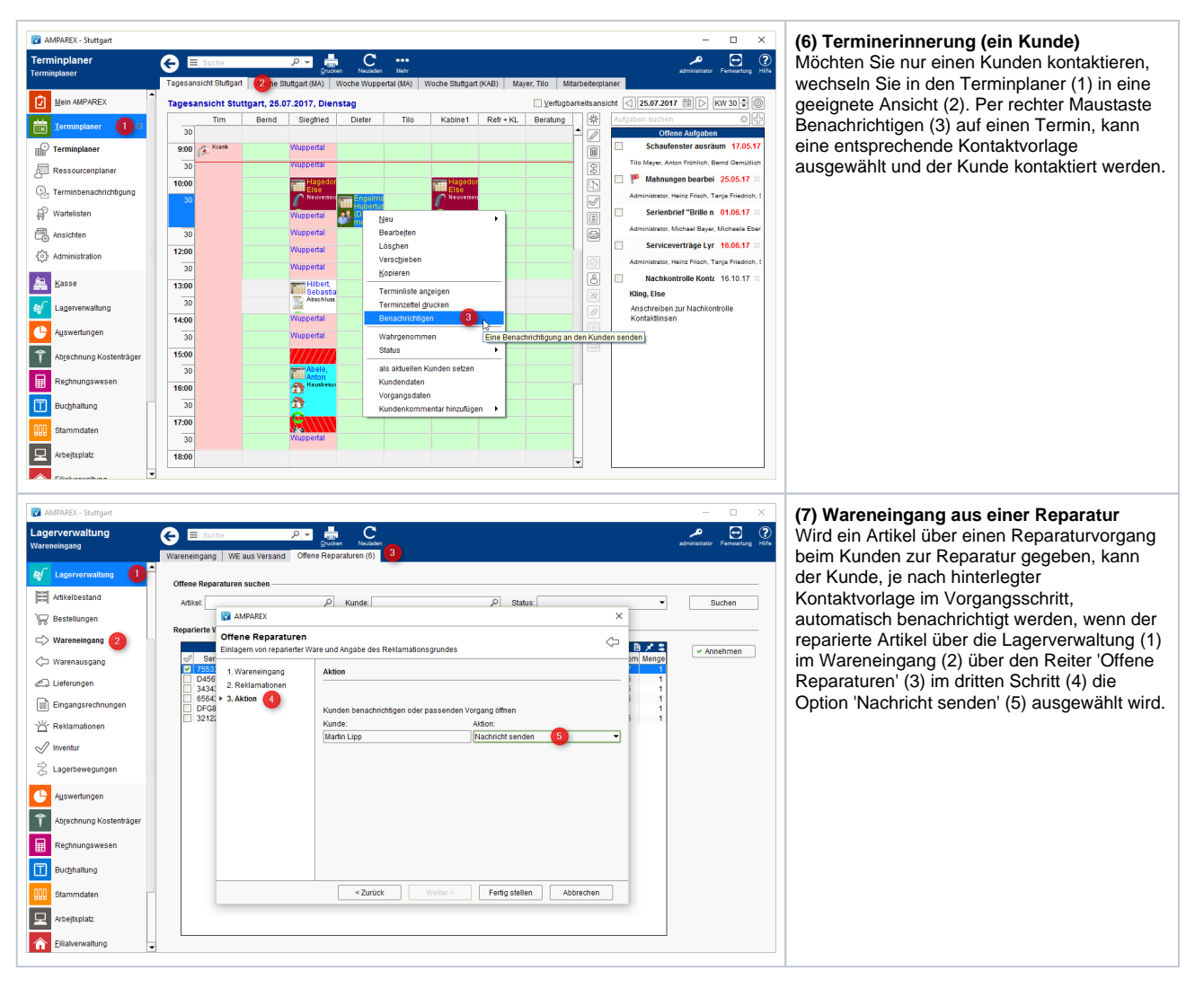

#### Siehe auch ...

- [SMS | Schnittstellen](https://manual.amparex.com/display/HAN/SMS+%7C+Schnittstellen)
- [E-Mail | Schnittstellen](https://manual.amparex.com/display/HAN/E-Mail+%7C+Schnittstellen)
- [Kontaktvorlage | Stammdaten](https://manual.amparex.com/display/HAN/Kontaktvorlage+%7C+Stammdaten)